### **EarthClock Crack Free (Updated 2022)**

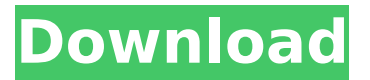

#### **EarthClock Crack + Registration Code**

EarthClock Crack Keygen is a small desktop enhancement utility designed specifically for helping you place an analogue clock on your screen which displays as a background image a real-time view of the earth. This desktop utility comes with a useful set of features such as Simple-to-handle features You can run multiple instances of the program and place them on the desired screen position using the drag-and-drop support. What's more, you can access the utility's functions by performing a simple right-click mouse operation on the clock. Different viewing modes EarthClock comes packed with several tweaking parameters designed specifically for helping you adjust the size of the analogue clock (small, medium, large, huge) and alter the viewing mode by selecting from different options, such as Tokyo, North Pole, New York, Los Angeles, Amsterdam, America, or others. Configuration settings Furthermore, you can choose between two different skins or download some more from the official website of the application for changing the looks of the clock, and refresh the clock with just one click. Other notable configuration settings allow you to run the utility at Windows startup, make the primary panel remain on top of other tools, automatically refresh data at a userdefined time, add a new viewing mode the preset list by specifying the name and URL, configure proxy settings, show the clock and seconds, as well as install new skins. Since it doesn't require much computer knowledge to configure the dedicated parameters, even less experienced users can learn to set up the entire process in no time. Tests revealed that the EarthClock displays the time accurately and provides very good image quality. Bottom line EarthClock is designed for those who want to place the earth on their computer screen but not have to be a master with all the application's features. What's new in this version - Added new skins to the main window. - Look into my program folder to see which skins are installed and how to remove them. - Time in program can now be locked to the program and not the computer. What's new in version 1.7 Added Google maps in the listing of viewing mode Added support for multiple files to the save feature Added support for

multiple users Added New skins in the main window. New skins are in the folder DressingEarthClock on the main download page Now it can display using any time zone And many more minor changes and fixes. EarthClock Requirements: Windows 10, Windows 8, Windows

### **EarthClock Crack With Registration Code**

The EarthClock is a small desktop enhancement utility designed specifically for helping you place an analogue clock on your screen which displays as a background image a real-time view of the earth. Simple-to-handle features You can run multiple instances of the program and place them on the desired screen position using the drag-and-drop support. What's more, you can access the utility's functions by performing a simple right-click mouse operation on the clock. Different viewing modes EarthClock comes packed with several tweaking parameters designed specifically for helping you adjust the size of the analogue clock (small, medium, large, huge) and alter the viewing mode by selecting from different options, such as Tokyo, North Pole, New York, Los Angeles, Amsterdam, America, or others. Configuration settings Furthermore, you can choose between two different skins or download some more from the official website of the application for changing the looks of the clock, and refresh the clock with just one click. Other notable configuration settings allow you to run the utility at Windows startup, make the primary panel remain on top of other tools, automatically refresh data at a userdefined time, add a new viewing mode the preset list by specifying the name and URL, configure proxy settings, show the clock and seconds, as well as install new skins. Since it doesn't require much computer knowledge to configure the dedicated parameters, even less experienced users can learn to set up the entire process in no time. Tests revealed that the EarthClock displays the time accurately and provides very good image quality. Bottom line To sum things up, EarthClock proves to be a useful time and clock management app that comes bundled with a handy suite of features. EarthClock Description: The EarthClock is a small desktop enhancement utility designed specifically for helping you place an analogue clock on your screen which displays as a background image a real-time view of the earth. Simple-to-handle features You can run multiple instances of the program and place them on the desired screen position using the drag-and-drop support. What's more, you can access the utility's functions by performing a simple right-click mouse operation on the clock. Different viewing modes EarthClock comes packed with several tweaking parameters designed specifically for helping you adjust the size of the analogue clock (small, medium, large, huge) and alter the viewing mode by selecting from different options, such as b7e8fdf5c8

# **EarthClock Crack PC/Windows**

EarthClock is a small desktop enhancement utility designed specifically for helping you place an analogue clock on your screen which displays as a background image a real-time view of the earth. Simple-to-handle features You can run multiple instances of the program and place them on the desired screen position using the drag-and-drop support. What's more, you can access the utility's functions by performing a simple right-click mouse operation on the clock. Different viewing modes EarthClock comes packed with several tweaking parameters designed specifically for helping you adjust the size of the analogue clock (small, medium, large, huge) and alter the viewing mode by selecting from different options, such as Tokyo, North Pole, New York, Los Angeles, Amsterdam, America, or others. Configuration settings Furthermore, you can choose between two different skins or download some more from the official website of the application for changing the looks of the clock, and refresh the clock with just one click. Other notable configuration settings allow you to run the utility at Windows startup, make the primary panel remain on top of other tools, automatically refresh data at a userdefined time, add a new viewing mode the preset list by specifying the name and URL, configure proxy settings, show the clock and seconds, as well as install new skins. Since it doesn't require much computer knowledge to configure the dedicated parameters, even less experienced users can learn to set up the entire process in no time. Tests revealed that the EarthClock displays the time accurately and provides very good image quality. Bottom line To sum things up, EarthClock proves to be a useful time and clock management app that comes bundled with a handy suite of features. EarthClock Screenshots: EarthClock has no screenshots available yet. EarthClock For Free Download EarthClock is currently available on the official website of the program for free. It comes with the Windows installer file that you can install it by double-clicking on it or downloading it and installing it manually as you prefer. Features EarthClock is a small desktop enhancement utility designed specifically for helping you place an analogue clock on your screen which displays as a background image a real-time view of the earth. Simple-to-handle features You can run multiple instances of the program and place them on the desired screen position using the drag-and-drop support. What's more, you can access the utility's functions by performing a simple right-click

### **What's New in the?**

EarthClock is a small desktop enhancement utility designed specifically for helping you place an analogue clock on your screen which displays as a background image a real-time view of the earth. Simple-to-handle features You can run multiple instances of the program and place them on the desired screen position using the drag-and-drop support. What's more, you can access the utility's functions by performing a simple right-click mouse operation on the clock. Different viewing

modes EarthClock comes packed with several tweaking parameters designed specifically for helping you adjust the size of the analogue clock (small, medium, large, huge) and alter the viewing mode by selecting from different options, such as Tokyo, North Pole, New York, Los Angeles, Amsterdam, America, or others. Configuration settings Furthermore, you can choose between two different skins or download some more from the official website of the application for changing the looks of the clock, and refresh the clock with just one click. Other notable configuration settings allow you to run the utility at Windows startup, make the primary panel remain on top of other tools, automatically refresh data at a userdefined time, add a new viewing mode the preset list by specifying the name and URL, configure proxy settings, show the clock and seconds, as well as install new skins. Since it doesn't require much computer knowledge to configure the dedicated parameters, even less experienced users can learn to set up the entire process in no time. Tests revealed that the EarthClock displays the time accurately and provides very good image quality. Bottom line To sum things up, EarthClock proves to be a useful time and clock management app that comes bundled with a handy suite of features. Getting Started with a Serverside Monitoring and Reporting Tool Scalability and ease-of-use are two key requirements for a monitoring and reporting tool. To provide as much functionality as possible, the new server monitoring solution from Panzura offers support for load, performance and availability monitoring as well as detailed reporting of performance metrics, including application, web and DB metrics. Panzura's new Panzura Server 2013 offers a wide range of features including: Centralized configuration for easy deployment and management. Integrated and automated reports and alerting for load, performance and availability. Plug-in functionality and an SDK for third party integrations. The Panzura Server allows you to monitor a variety of different applications

## **System Requirements:**

CPU: Intel i5 2500K or AMD equivalent. RAM: 8 GB OS: Windows 7/8/10 Graphics: NVIDIA GTX 970, AMD equivalent (Radeon R9 290 equivalent) Sound: Supports 24 bit sound at 96kHz. You will need Steam and Origin to play, if you haven't bought them already. Both these can be found in the 'Install and Play' category, after entering your key. The Main Menu, Game Preparation, and the Tutorial are all pre-

Related links:

<https://expressionpersonelle.com/free-hearing-test-activation-updated/> [https://resistanceschool.info/wp-content/uploads/2022/07/DNA\\_Simulation\\_Download\\_MacWin.pdf](https://resistanceschool.info/wp-content/uploads/2022/07/DNA_Simulation_Download_MacWin.pdf) <https://kmtu82.org/avi-repair-tool-serial-number-full-torrent-free-download-mac-win/> <http://jacobeachcostarica.net/?p=33938> <https://buycoffeemugs.com/100-dof-kidkeyloggerpro-crack-free-download/> <https://wakelet.com/wake/PchG7mLndP7kD4g17b-Ah> <https://awazpost.com/wp-content/uploads/2022/07/delsder.pdf> [https://farmaciacortesi.it/wp-content/uploads/2022/07/Avesoft\\_Personal\\_EBook\\_Library.pdf](https://farmaciacortesi.it/wp-content/uploads/2022/07/Avesoft_Personal_EBook_Library.pdf) <https://csermooc78next.blog/2022/07/04/3nity-pdf-reader-crack-keygen-for-windows-updated-2022/> [https://www.topperireland.com/advert/pdf-password-remover-portable-free-download-mac-win](https://www.topperireland.com/advert/pdf-password-remover-portable-free-download-mac-win-updated-2022/)[updated-2022/](https://www.topperireland.com/advert/pdf-password-remover-portable-free-download-mac-win-updated-2022/) <http://www.trabajosfacilespr.com/pcapsimpleparser-crack-final-2022/> <https://greybirdtakeswing.com/spherexp-1-4-10-keygen-full-version-pc-windows/> [https://www.reperiohumancapital.com/system/files/webform/vxpeViewer\\_0.pdf](https://www.reperiohumancapital.com/system/files/webform/vxpeViewer_0.pdf) [https://tygerspace.com/upload/files/2022/07/WFWaxxwqa4DKlacNi2eG\\_04\\_0f14d220902ed1a560e50](https://tygerspace.com/upload/files/2022/07/WFWaxxwqa4DKlacNi2eG_04_0f14d220902ed1a560e50fc63d95b377_file.pdf) [fc63d95b377\\_file.pdf](https://tygerspace.com/upload/files/2022/07/WFWaxxwqa4DKlacNi2eG_04_0f14d220902ed1a560e50fc63d95b377_file.pdf) <http://sucredand.yolasite.com/resources/Docear-1640-Free-Download-2022Latest.pdf> <https://it-labx.ru/wp-content/uploads/2022/07/celjus.pdf> <https://firmateated.com/2022/07/04/epicworship-1-0-3-0-crack-keygen-free-download-x64/> [http://www.divinejoyyoga.com/2022/07/04/wondershare-ppt2dvd-pro-crack-activation-code-with](http://www.divinejoyyoga.com/2022/07/04/wondershare-ppt2dvd-pro-crack-activation-code-with-keygen-free-mac-win/)[keygen-free-mac-win/](http://www.divinejoyyoga.com/2022/07/04/wondershare-ppt2dvd-pro-crack-activation-code-with-keygen-free-mac-win/) <http://www.kiwitravellers2017.com/2022/07/04/adorage-crack-free-pc-windows-updated-2022/> <https://1w74.com/k-browser-4-7-0-license-keygen-x64-april-2022/>